## **СИЛЛАБУС**

## **2020-2021 оқу жылының көктемгі семестрі «Ақпараттық жүйелер» білім беру бағдарламасы 5B070300 – Ақпараттық жүйелер**

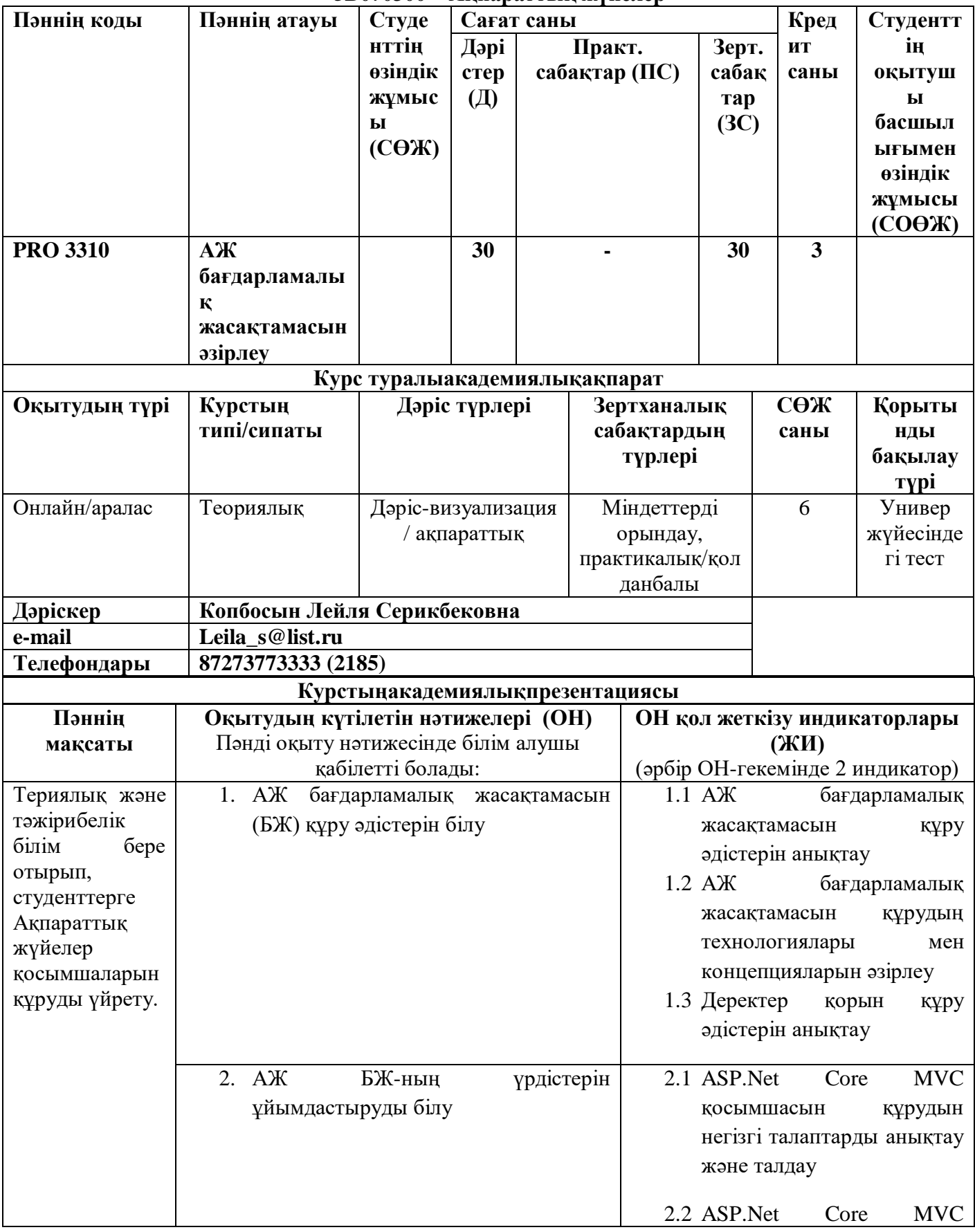

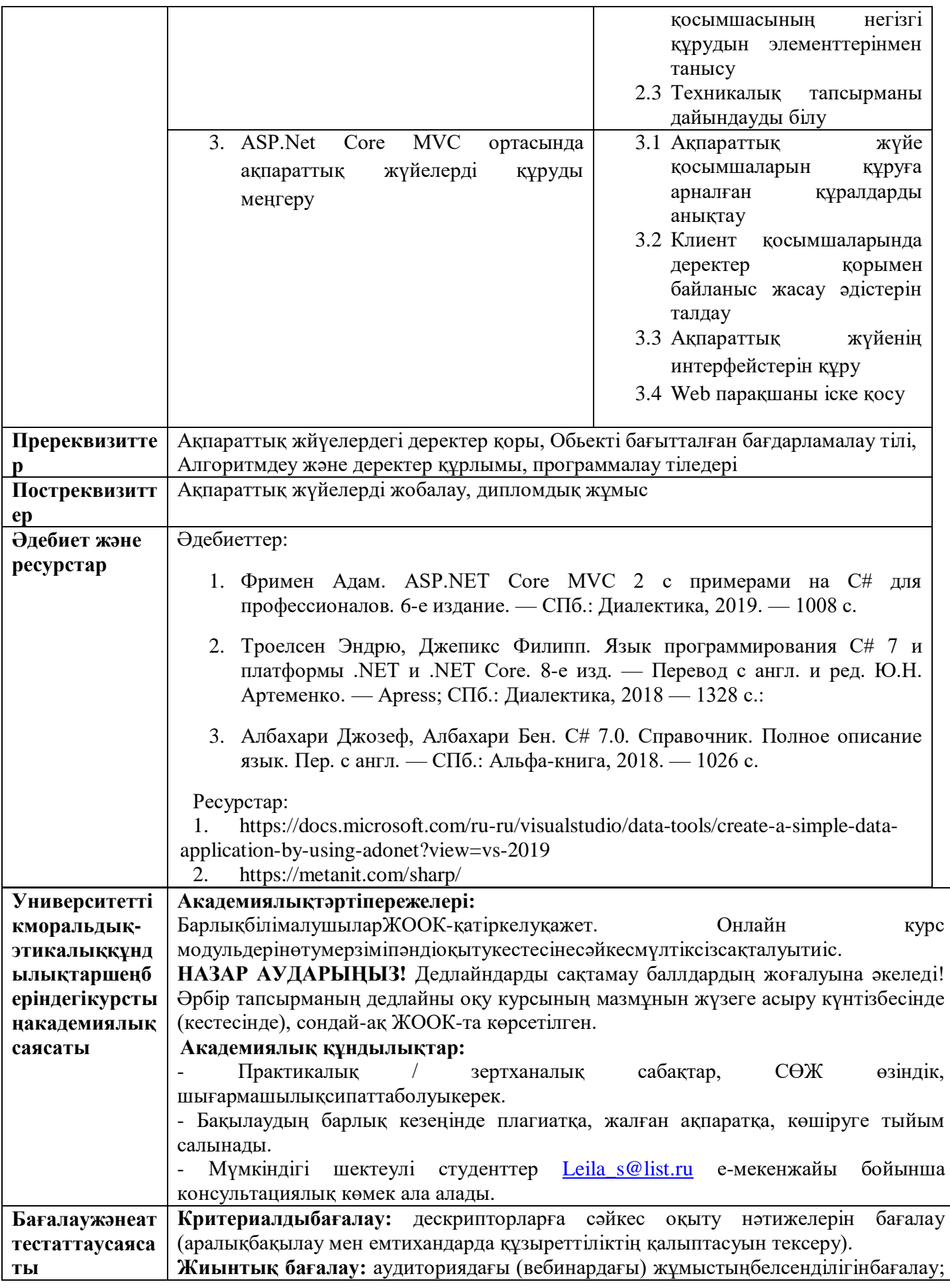

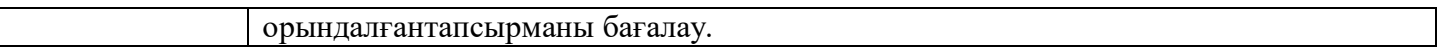

## **ОҚУ КУРСЫНЫҢ МАЗМҰНЫН ЖҮЗЕГЕ АСЫРУ КҮНТІЗБЕСІ (кестесі)**

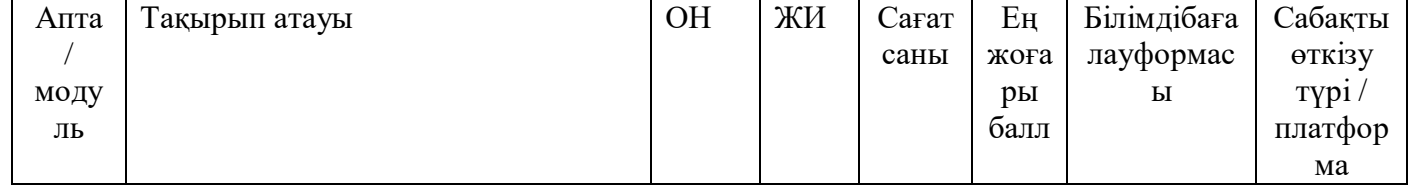

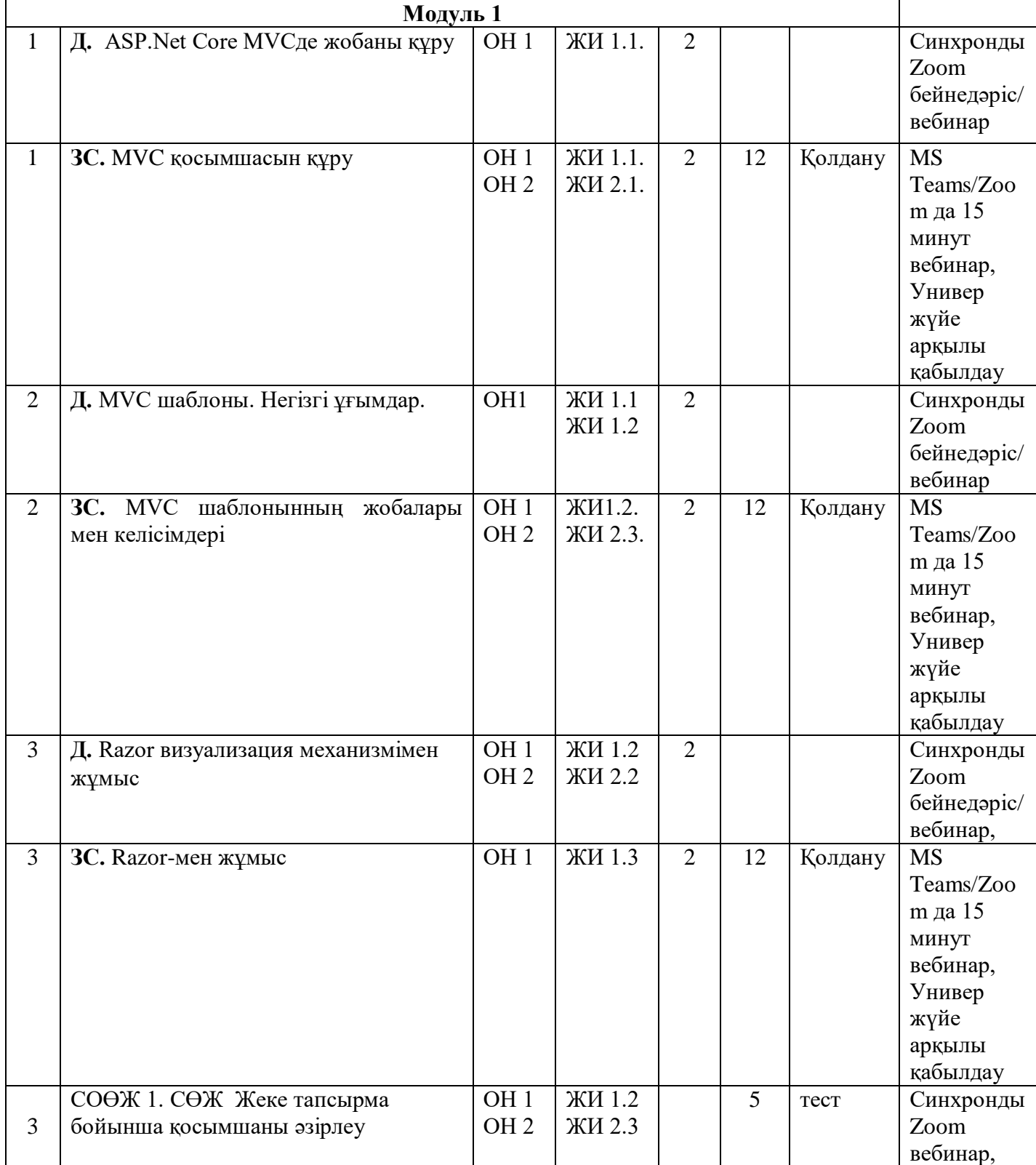

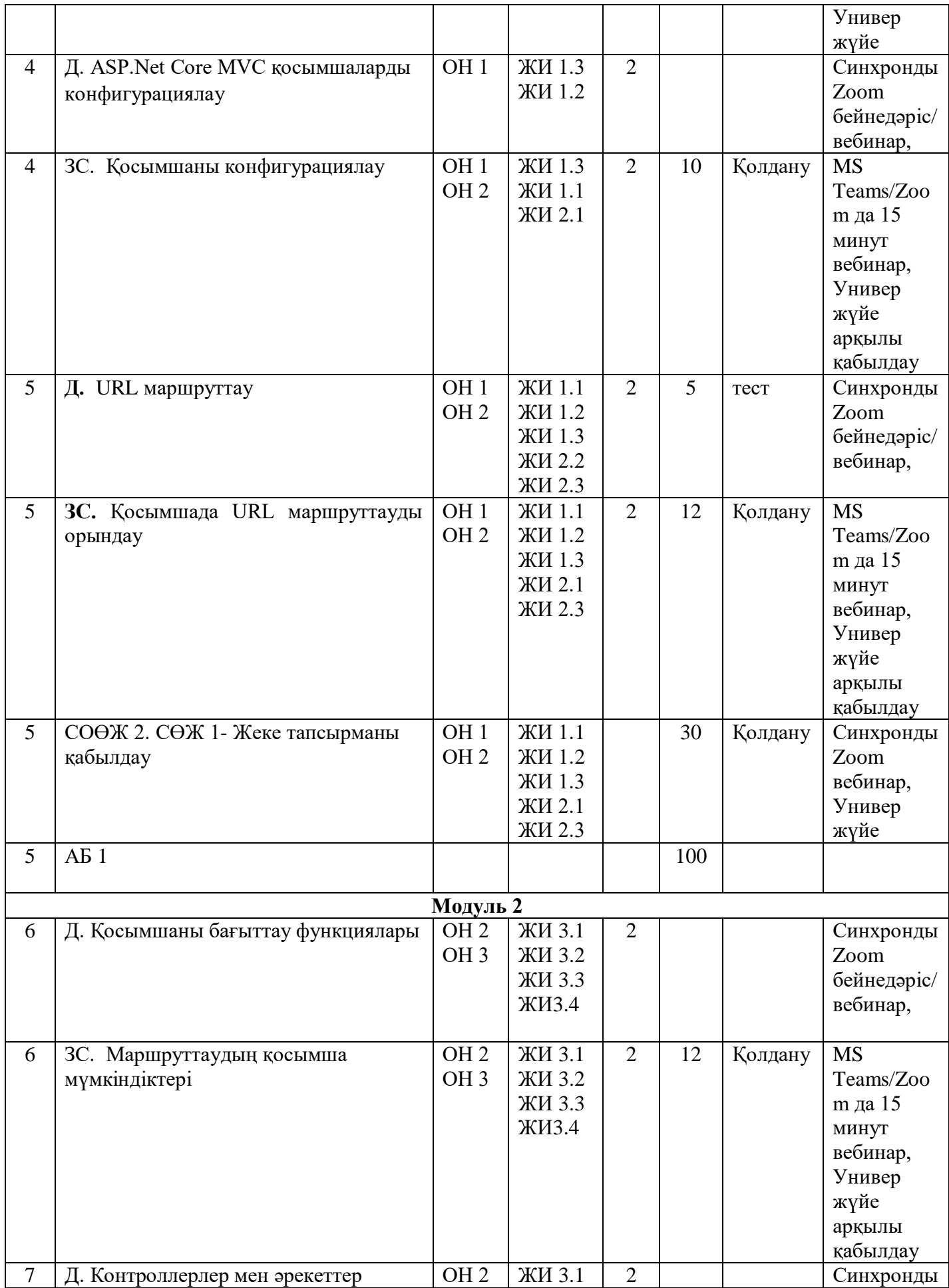

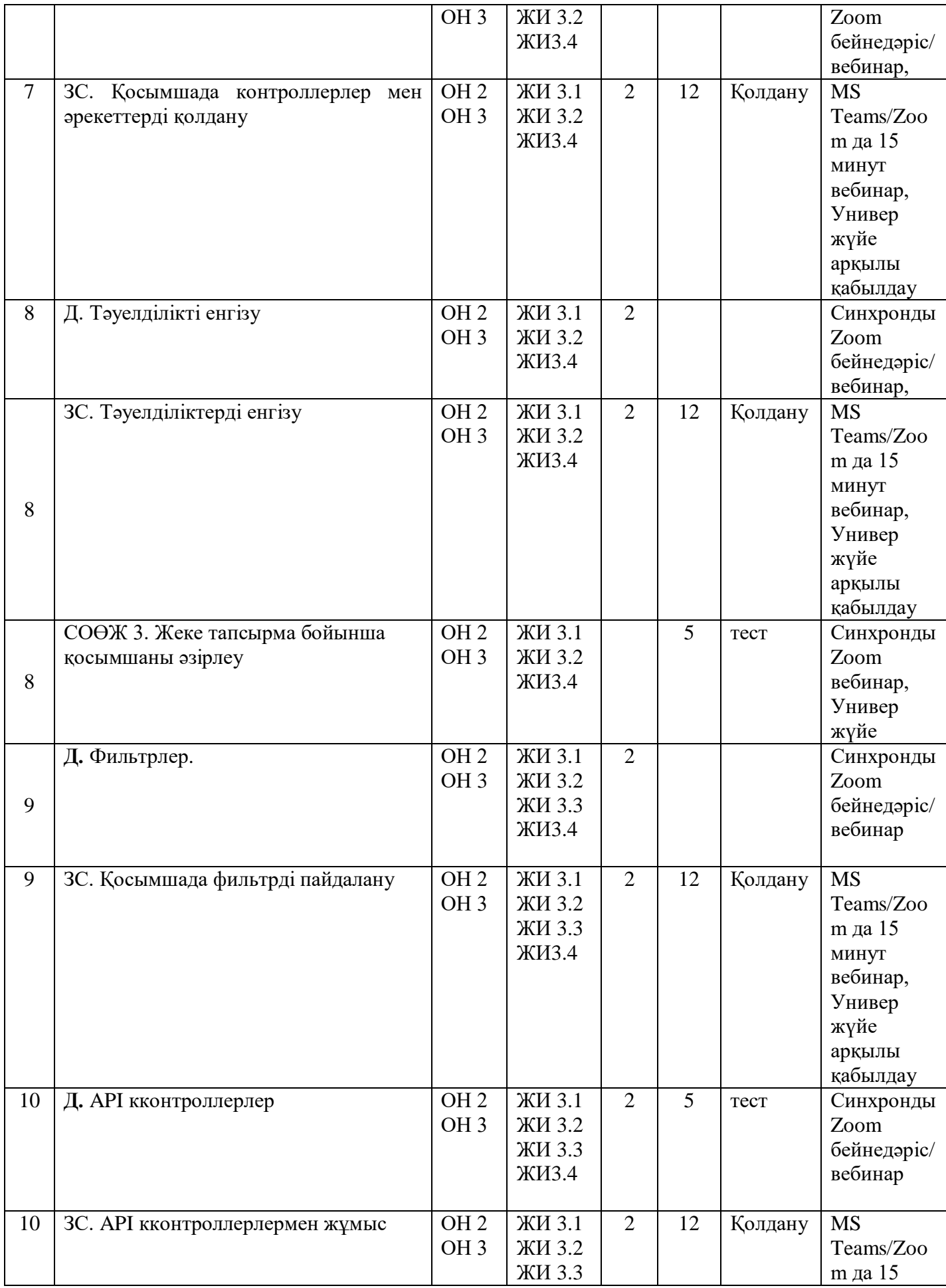

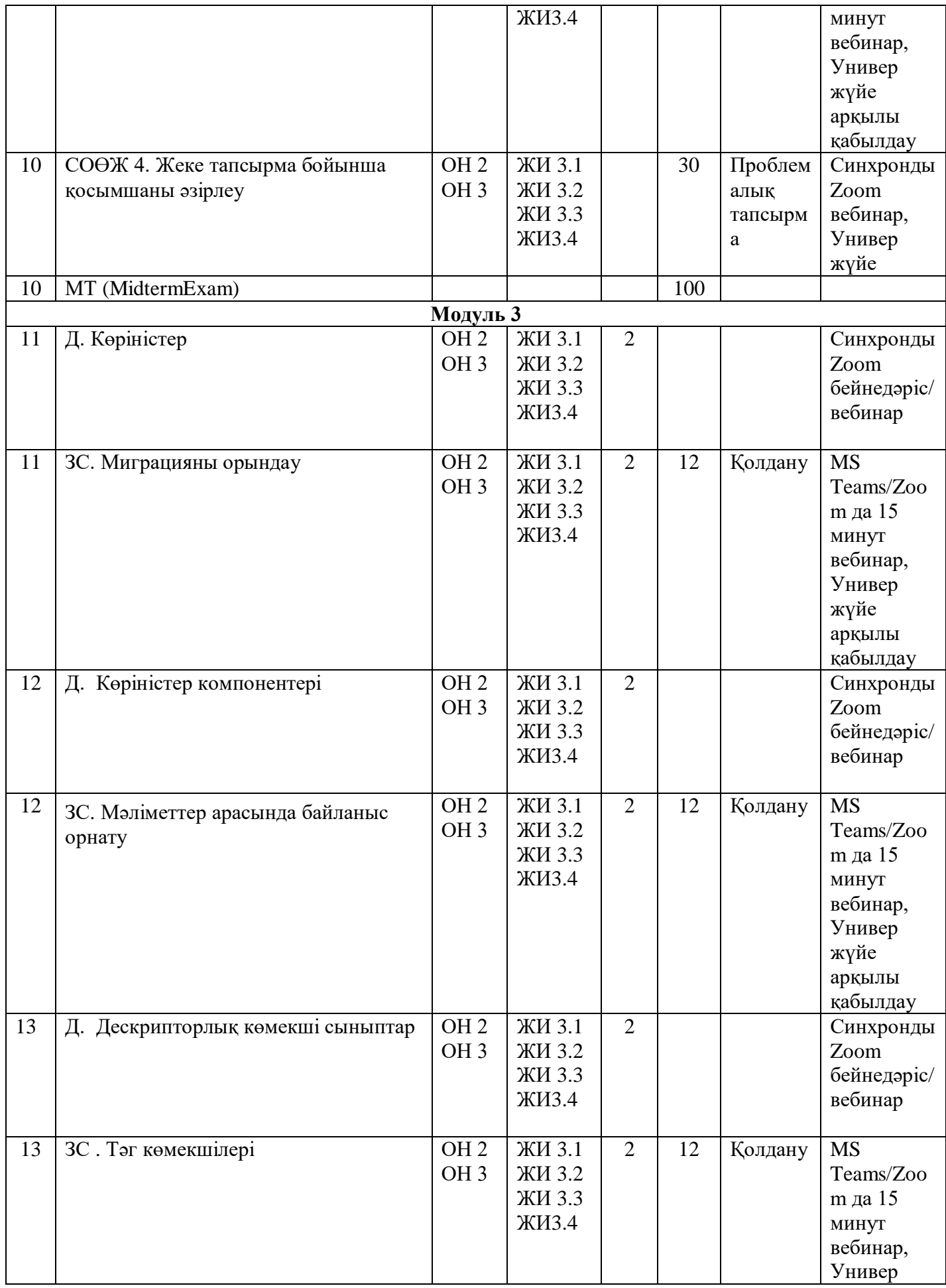

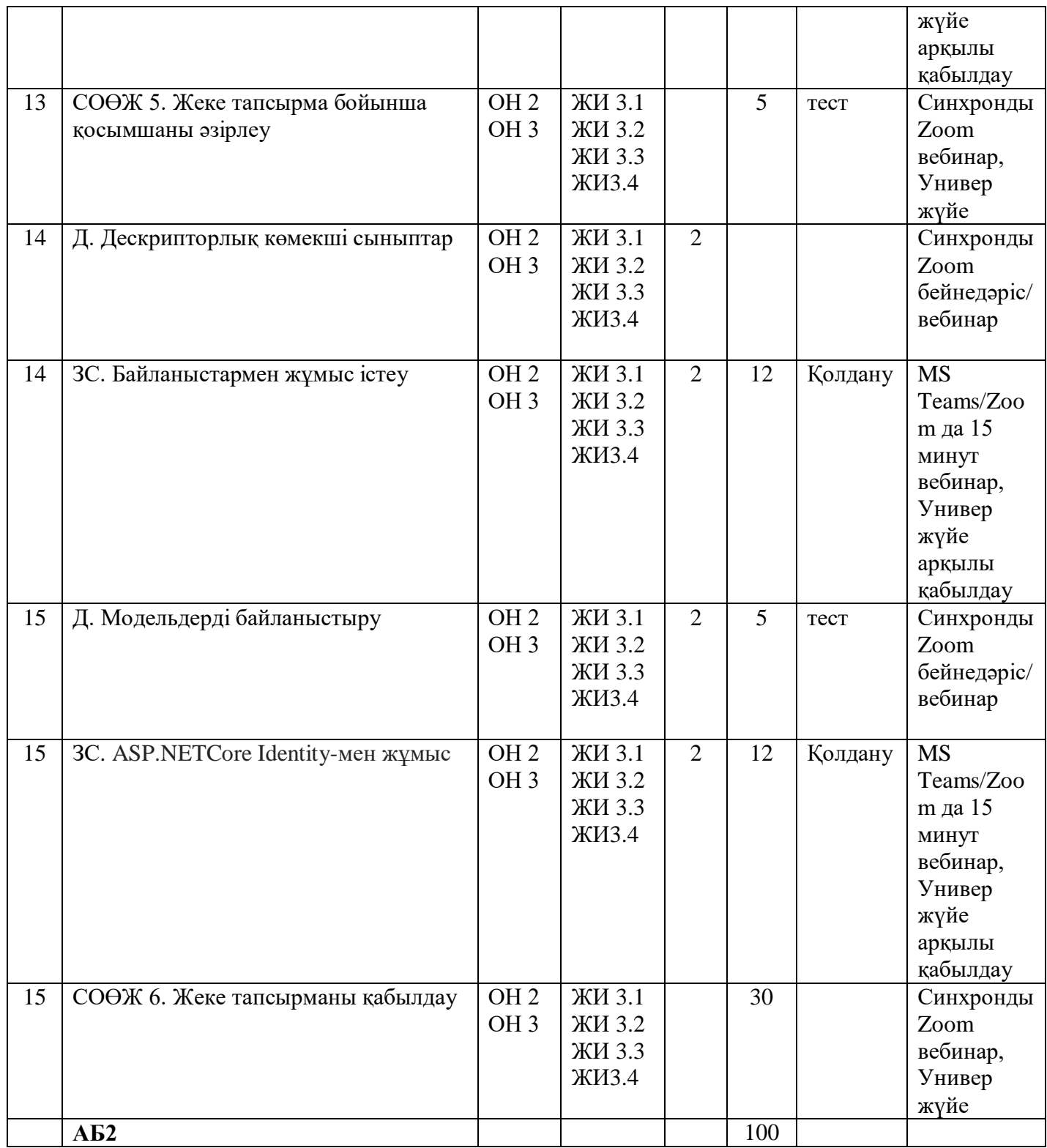

[Қысқартулар: ӨТС – өзін-өзітексеруүшінсұрақтар; ТТ – типтік тапсырмалар; ЖТ – жеке тапсырмалар; БЖ – бақылау жұмысы; АБ – аралық бақылау.

Ескертулер:<br>- Д және - Д және ЗС өткізу түрі: MS Team/ZOOM-да вебинар (10-15 минутқа бейнематериалдардың презентациясы, содан кейін оны талқылау/пікірталас түрінде бекіту/есептерді шешу/...)

- БЖ өткізу түрі: вебинар (бітіргеннен кейін студенттер жұмыстың скриншотын топ басшысына тапсырады, топ басшысы оларды оқытушыға жібереді) / Moodle ҚОЖ-да тест.

- Курстың барлық материалдарын (Д, ӨТС, ТТ, ЖТ және т.б.) сілтемеден қараңыз (Әдебиет және ресурстар, 6-тармақты қараңыз).

- Әр дедлайннан кейін келесі аптаның тапсырмалары ашылады.

- БЖ-ға арналған тапсырмаларды оқытушы вебинардың басында береді.]

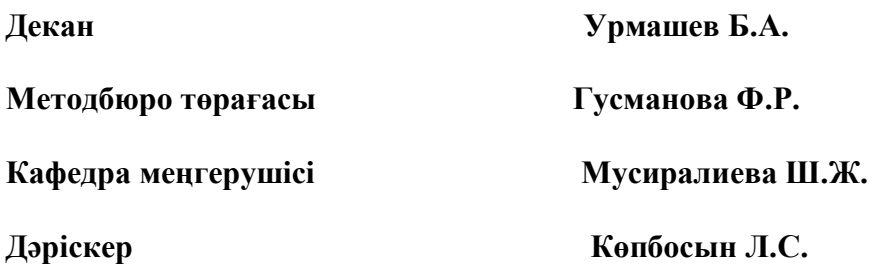